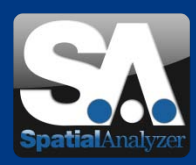

# Neue SpatialAnalyzer Version: SA 2012.03.13

#### Download: [www.kinematics.com/products/spatialanalyzer/spatialanalyzer-downloads.html](http://www.kinematics.com/products/spatialanalyzer/spatialanalyzer-downloads.html)

Bitte beachten Sie: Es handelt sich dabei um eine Vollversion, die allerdings nur mit einer aktuellen Softwarelizenz über den vollen Funktionsumfang verfügt. Ansonsten kann sie als Viewer verwendet werden. Das deutsche Sprachpaket stellen wir Ihnen auf Anfrage gern zur Verfügung.

# • Aktuelle Weiterentwicklungen

#### • **Direkte Einfärbung von Oberflächen**

Sie können nun farbliche Gitternetze erzeugen, zur Darstellung von Abweichungen zwischen Punkten und Flächen. Diese Funktion ist ähnlich der Darstellung von Vektorgruppen, in welcher z.B. explizite Messpunkte gegen eine Oberfläche geprüft werden. Die Funktion *Construct >> Colorized Graphical Mesh >> From Point Proximity* interpoliert die Abweichungswerte der Messpunkten zur Fläche und färbt das Gitternetz entsprechend der Vorgabe der Facettenlänge bei der Vermaschung ein. So können nun Abweichungen auf Oberflächen ganzflächig farbig dargestellt werden. Die alte Funktion *Construct >> Polygonized Mesh >> Colorized Mesh from Nominal Face and Actual Data* wurde hiermit ersetzt. 0.0070

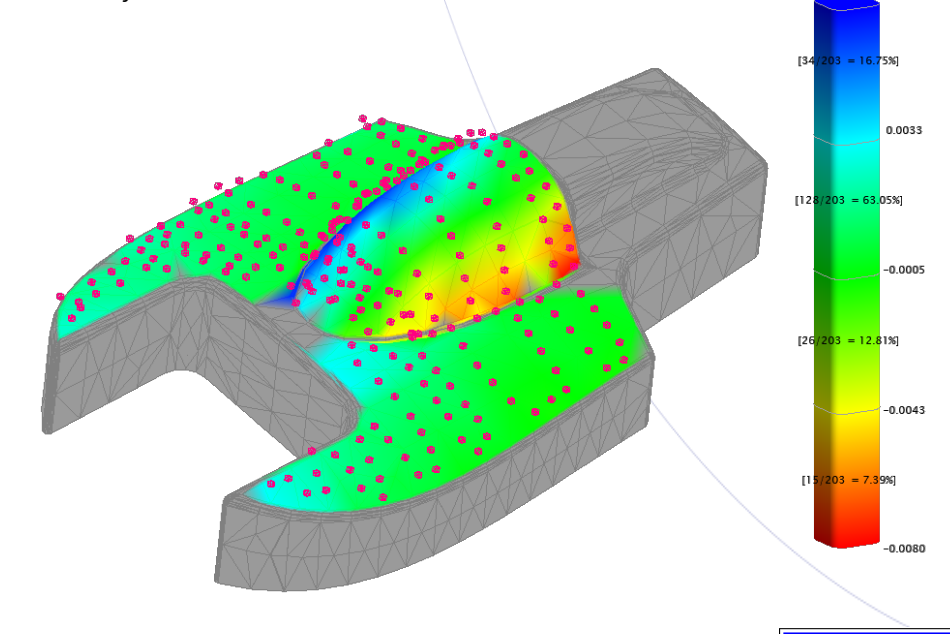

# • **Zylinder und Kugel Reportoptionen**

Vektorgruppen und Beziehungen können nun zusätzlich zu kartesischen auch in zylindrischen und sphärischen Koordinaten ausgegeben und dokumentiert werden.

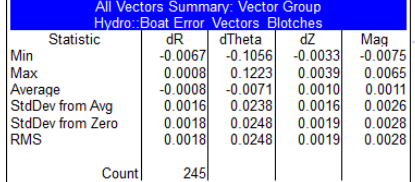

Wenn Sie diesen Newsletter von uns zukünftig nicht mehr erhalten wollen, dann klicken Sie bitte auf folgenden Link: Ab VMT GmbH - Gesellschaft für Vermessungstechnik, Stegwiesenstraße 24, 76646 Bruchsal – Deutschland | Tel.: +49 (0)7251-9699-8333 | Fax: +49 (0)7251-9699-22 | Email: [spatialanalyzer@vmt-gmbh.de](mailto:spatialanalyzer@vmt-gmbh.de) | [www.vmt-gmbh.de](http://www.vmt-gmbh.de/) | Geschäftsführer: Dipl.-Ing. (FH) Manfred Messing | Registergericht Mannheim HRB 231601 | Ust-IdNr. DE 163494957 © 2012 VMT GmbH, Nachdruck oder Vervielfältigung auch auszugsweise nur mit schriftlicher Genehmigung der VMT GmbH.

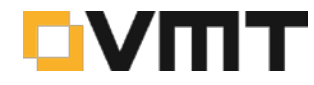

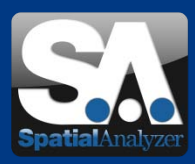

# • **Offset Flächen**

Mit der Funktion *Construct >> Surfaces >> From Point Groups* können Flächen aus Punktgruppen konstruiert werden. Dies erlaubt Ihnen eine Offset-Fläche mit beliebigem Punkt-Offset zu erzeugen. Diese neue Funktion ersetzt die früheren Funktionen *Construct >> Surfaces >> From Point Groups (Interpolate)* und *Construct >>Surfaces >> From Point Groups (Approximarte)*.

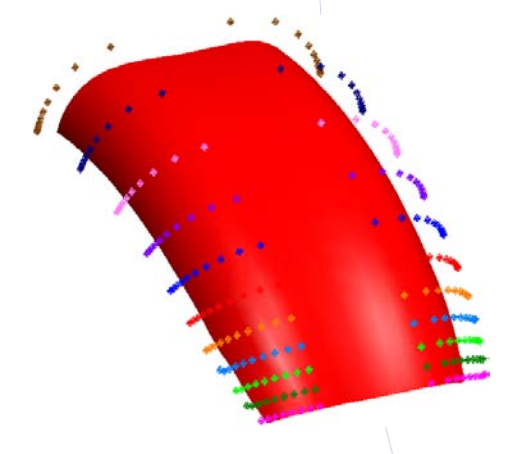

# • **USMN filtern**

Eine Reihe von Verbesserungen im USMN-Dialog ermöglichen eine schnellere Auswahl zum Filtern von Punkten, wodurch der Umgang von großen Netzwerken mit hoher Punktanzahl im USMN-Dialog beschleunigt wird. Nach der Auswahl der Instrumente erscheint der *USMN Network Build Settings* Dialog, in welchem Sie Punktgruppen für die Bündelblockausgleichung, nach Instrumenten sortiert, deaktivieren können. Dies entspricht der Schaltfläche

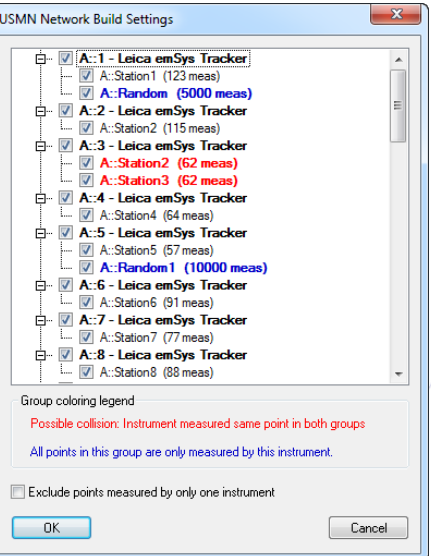

*Messungen ausschließen (Exclude measurements)* im bisherigen *USMN* Dialog.

Zudem werden Punktgruppen mit doppelt gemessene Punkten rot hervorgehoben um eventuelle Namenskonflikte schneller aufdecken zu können. Punktgruppen welche nur einmalig gemessene Punkte beinhalten, also Punkte die nicht doppelt existieren und nur von einem Instrument aus gemessen wurden, werden blau hervorgehoben. Um unnötige Rechenleistungen zu ersparen gibt es im *USMN Network Build Settings* Dialog nun die Möglichkeit alle nur einmalig von nur einem Instrument aus gemessenen Punkte auszuschließen.

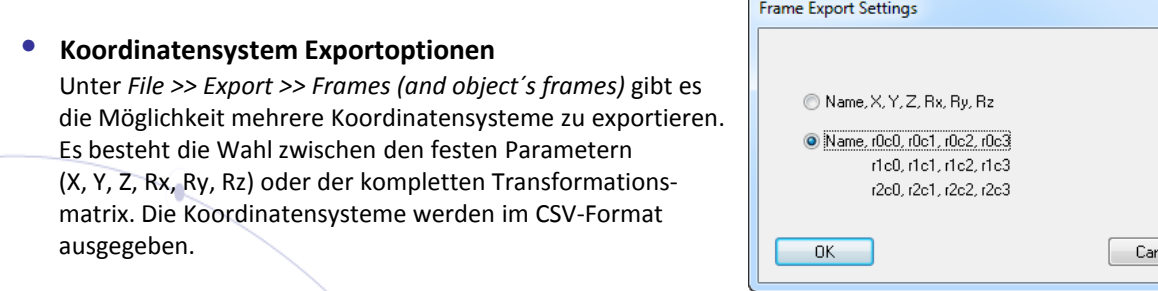

Wenn Sie diesen Newsletter von uns zukünftig nicht mehr erhalten wollen, dann klicken Sie bitte auf folgenden Link: Abmeldung, SA, Re VMT GmbH - Gesellschaft für Vermessungstechnik, Stegwiesenstraße 24, 76646 Bruchsal – Deutschland | Tel.: +49 (0)7251-9699-8333 | Fax: +49 (0)7251-9699-22 | Email: [spatialanalyzer@vmt-gmbh.de](mailto:spatialanalyzer@vmt-gmbh.de) | [www.vmt-gmbh.de](http://www.vmt-gmbh.de/) | Geschäftsführer: Dipl.-Ing. (FH) Manfred Messing | Registergericht Mannheim HRB 231601 | Ust-IdNr. DE 163494957 © 2012 VMT GmbH, Nachdruck oder Vervielfältigung auch auszugsweise nur mit schriftlicher Genehmigung der VMT GmbH.

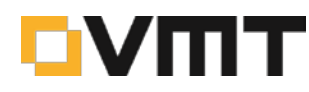

icel

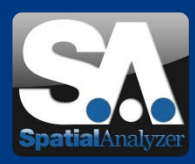

• **Neue Instrumentenschnittstelle für Leica T-Probe Scanner /Steinbichler** Die Schnittstelle für den Leica T-Probe Scanner/Steinbichler wurde in SA implementiert. Nach dem Start des emScon Controllers wird der Scanner mit der T-Probe verbunden und anschließend werden die Daten mit ProbeScan gesammelt. Die Einstellungen sind sehr ähnlich der T-Scan Schnittstelle in der Software T-Scan Collect mit Ausnahme von ein paar Optionen wie z.B. die Belichtungszeit.

# • **Neues Tracker Messprofil: Verdeckter Punkt / Hidden Point**

Die Messung mittels *Hidden Point* ist nachwievor unter den *User Options* auf dem Reiter *Hidden-Point Bar Database* zu finden. Zusätzlich gibt es ein neues Messprofil in der Laser Tracker Schnittstelle mit dem Namen *Hidden Point*. Hier wird über zwei gemessenen Punkte in Vektorrichtung der verdeckte Punkt mit dem dementsprechendem Offset konstruiert.

#### • **Portable Messarme**

Ein neues Messprofil: *Single Pt Hole* wurde der Messarm-Schnittstelle hinzugefügt. Dieses Messprofil funktioniert genau wie das gleichnamige Profil bei der Laser Tracker Schnittstelle. Die Eintauchtiefe des Messtasters unterhalb der zuvor gemessenen Ebene bestimmt den Radius und den Kreismittelpunkt der gemessenen Bohrung. So können Bohrungen über nur einen einzelnen Punkt gemessen werden.

# • **Erweiterung zur Konstruktion von Vektorgruppen**

Der Befehl *Construct >> Vector Group >> From Lines* wurde in *Construct >> Vector Group >> From Object Direction* umbenannt. Dieser Befehl erzeugt die Vektornormalen von Geometrien wie z.B. Ebenen, Kreisen, Zylindern usw.

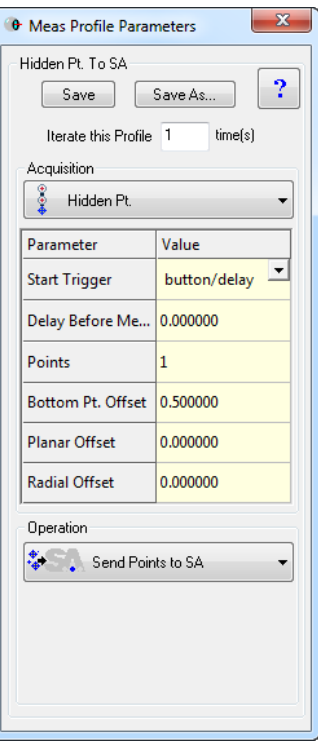

#### • **ASCII Import**

Ein neues ASCII Format wurde in SA implementiert. Dieses Format erlaubt es Punkte mit asymmetrischen Toleranzen (PointName, X, Y, Z, THx, TLx, THy, TLy, THz, TLz, THd, TLd) zu importieren.

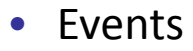

# **CONTROL 2012**

**Die Internationale Fachmesse für Qualitätssicherung** 08. – 11. Mai 2012 | Messe Stuttgart | Halle 5, Stand 5308

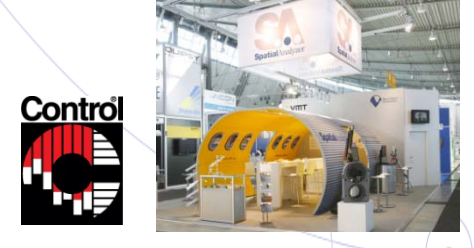

m

Wir freuen uns schon auf ein Wiedersehen mit Ihnen in Stuttgart auf der Control 2011 Stand 5308 in Halle 5. Besuchen Sie auch unsere Standparty am 08. Mai 2011 ab 17Uhr.

Wenn Sie diesen Newsletter von uns zukünftig nicht mehr erhalten wollen, dann klicken Sie bitte auf folgenden Link: Abmeldung, SA, Release VMT GmbH - Gesellschaft für Vermessungstechnik, Stegwiesenstraße 24, 76646 Bruchsal – Deutschland | Tel.: +49 (0)7251-9699-8333 | Fax: +49 (0)7251-9699-22 | Email: [spatialanalyzer@vmt-gmbh.de](mailto:spatialanalyzer@vmt-gmbh.de) | [www.vmt-gmbh.de](http://www.vmt-gmbh.de/) | Geschäftsführer: Dipl.-Ing. (FH) Manfred Messing | Registergericht Mannheim HRB 231601 | Ust-IdNr. DE 163494957

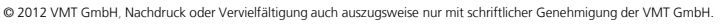